## **МИНИСТЕРСТВО ПРОСВЕЩЕНИЯ РОССИЙСКОЙ ФЕДЕРАЦИИ**

**Муниципальное общеобразовательное учреждение** 

**«Гимназия им. В. А. Надькина»**

РАССМОТРЕНО На заседании МО учителей истории и обществознания

 $\mathcal{N}_{\mathcal{Q}}$ 

\_\_\_\_\_\_\_\_\_\_\_\_\_\_

УТВЕРЖДЕНО приказом МОУ "Гимназия им. В.А. Надькина  $N_{\Omega}$ 

# **«Основы информатики»**

рабочая программа внеурочной деятельности 5 – 6 класс

Составители:

5-6 класс Проничев Д.В., учитель информатики

**Саянск, 2023**

#### **ПОЯСНИТЕЛЬНАЯ ЗАПИСКА**

Рабочая программа по курсу «Основы информатики» в рамках внеурочной деятельности по предмету «Информатика и ИКТ» разработана на основе требований к результатам освоения основной образовательной программы основного общего образования и обеспечивает достижение планируемых результатов освоения ООП (личностных, метапредметных, предметных).

Рабочая программа курса «Основы информатики» входит во внеурочную деятельность по общеинтеллектуальному направлению развития личности.

Программа внеурочной деятельности составлена на основе: 1. Федерального компонента государственного стандарта; 2. Авторской программы курса информатики для 5-6 классов Л.Л.Босовой, которая адаптирована к условиям внеурочной деятельности. 3. Образовательной программы школы; Программа составлена в соответствии с требованиями ФГОС начального общего образования.

Программа рассчитана: 5 класс на **17** ч в год (0,5 час в неделю). 6 класс на **17** ч в год (0,5 час в неделю).

## **ЦЕЛЬ ИЗУЧЕНИЯ КУРСА:**

## **Цели:**

 формирование у учащихся умения владеть компьютером, использовать его для оформления результатов своей деятельности и решения практических задач; подготовка учащихся к активной полноценной жизни и работе в условиях технологически развитого общества;

 раскрытие основных возможностей, приемов и методов обработки информации разной структуры с помощью офисных программ.

## **Задачи:**

 формирование знаний о значении информатики и вычислительной техники в развитии общества и в изменении характера труда человека;

формирование знаний об основных принципах работы компьютера;

 формирование знаний об основных этапах информационной технологии решения задач в широком смысле;

 формирование умений моделирования и применения компьютера в разных предметных областях;

 формирование умений и навыков самостоятельного использования компьютера в качестве средства для решения практических задач;

 формирование умений и навыков работы над проектами по разным школьным дисциплинам.

Программа разработана с учётом особенностей второй ступени общего образования, а также возрастных и психологических особенностей учащихся. Изучение информационных технологий в 5-6 классах является неотъемлемой частью современного общего образования и направлено на формирование у подрастающего поколения нового целостного миропонимания и информационного мировоззрения, понимания компьютера как современного средства обработки информации. Содержание программы направлено на воспитание интереса познания нового, развитию наблюдательности, умения анализировать, догадываться, рассуждать, доказывать, умения решать учебную задачу творчески. Содержание может быть использовано для показа учащимся возможностей применения тех знаний и умений, которыми они овладевают на занятиях.

## **МЕСТО УЧЕБНОГО КУРСА «ОСНОВЫ ИНФОРМАТИКИ» В УЧЕБНОМ ПЛАНЕ**

Согласно базисному учебному плану, ФГОС изучение предмета «Информатика и ИКТ» предполагается в 7 – 11 классах, но за счет регионального компонента и компонента образовательного учреждения его изучение рекомендуется как в начальной школе, так и в 5-6 классах в рамках курса по выбору. Поэтому, данная рабочая программа внеурочной деятельности «Основы информатики» предназначена для учащихся V-VI классов. Программа состоит из 2-х разделов в 5 классе:

- Знакомство и работа в текстовом процессоре WORD
- Знакомство и работа с программой создания презентаций Power Point

Программа состоит из 3-х разделов в 6 классе:

- Создание растровых изображений
- Мультимедийные презентации

Пропедевтический этап обучения информатике и ИКТ в 5-6 классах является наиболее благоприятным этапом для формирования инструментальных (операциональных) личностных ресурсов, благодаря чему он может стать ключевым плацдармом всего школьного образования для формирования метапредметных образовательных результатов – освоенных обучающимися на базе одного, нескольких или всех учебных предметов, способов деятельности, применимых как в рамках образовательного процесса, так и в реальных жизненных ситуациях.

## **СОДЕРЖАНИЕ КУРСА ВНЕУРОЧНОЙ ДЕЯТЕЛЬНОСТИ «ОСНОВЫ ИНФОРМАТИКИ»**

5 КЛАСС

## **Тема 1. Знакомство и работа в текстовом процессоре WORD**

Компьютерные объекты. Программы и документы. Файлы и папки. Основные правила именования файлов.

Элементы пользовательского интерфейса: рабочий стол; панель задач. Мышь, указатель мыши, действия с мышью. Управление компьютером с помощью мыши. Компьютерные меню. Главное меню. Запуск программ. Окно программы и его компоненты. Диалоговые окна. Основные элементы управления, имеющиеся в диалоговых окнах.

Ввод информации в память компьютера. Клавиатура. Группы клавиш. Основная позиция пальцев на клавиатуре.

Текстовый редактор. Правила ввода текста. Слово, предложение, абзац. Приёмы редактирования (вставка, удаление и замена символов). Фрагмент. Перемещение и удаление фрагментов. Буфер обмена. Копирование фрагментов. Проверка правописания, расстановка переносов. Форматирование символов (шрифт, размер, начертание, цвет). Форматирование абзацев (выравнивание, отступ первой строки, междустрочный интервал и др.). Создание и форматирование списков. Вставка в документ таблицы, ее форматирование и заполнение данными.

#### **Тема 2. Знакомство и работа с программой создания презентаций Power Point**

Компьютерная графика. Простейший графический редактор. Инструменты графического редактора. Инструменты создания простейших графических объектов. Исправление ошибок и внесение изменений. Работа с фрагментами: удаление, перемещение, копирование. Преобразование фрагментов. Устройства ввода графической информации.

Мультимедийная презентация. Описание последовательно развивающихся событий (сюжет). Анимация. Возможности настройки анимации в редакторе презентаций. Создание эффекта движения с помощью смены последовательности рисунков.

#### **Тема 3. Создание мультимедийных объектов**

Мультимедийная презентация. Описание последовательно развивающихся событий (сюжет). Анимация. Возможности настройки анимации в редакторе презентаций.

Создание эффекта движения с помощью смены последовательности рисунков. Выполнение и защита итогового проекта.

#### **Тема 4. Алгоритмика**

.

Понятие исполнителя. Неформальные и формальные исполнители. Учебные исполнители (Черепаха, Кузнечик, Водолей и др.) как примеры формальных исполнителей. Их назначение, среда, режим работы, система команд. Управление исполнителями с помощью команд и их последовательностей.

Что такое алгоритм. Различные формы записи алгоритмов (нумерованный список, таблица, блок- схема). Примеры линейных алгоритмов, алгоритмов с ветвлениями и повторениями (в повседневной жизни, в литературных произведениях, на уроках математики и т.д.).

Составление алгоритмов (линейных, с ветвлениями и циклами) для управления исполнителями Чертежник, Водолей и др.

## **ТЕМАТИЧЕСКОЕ ПЛАНИРОВАНИЕ 5 КЛАСС**

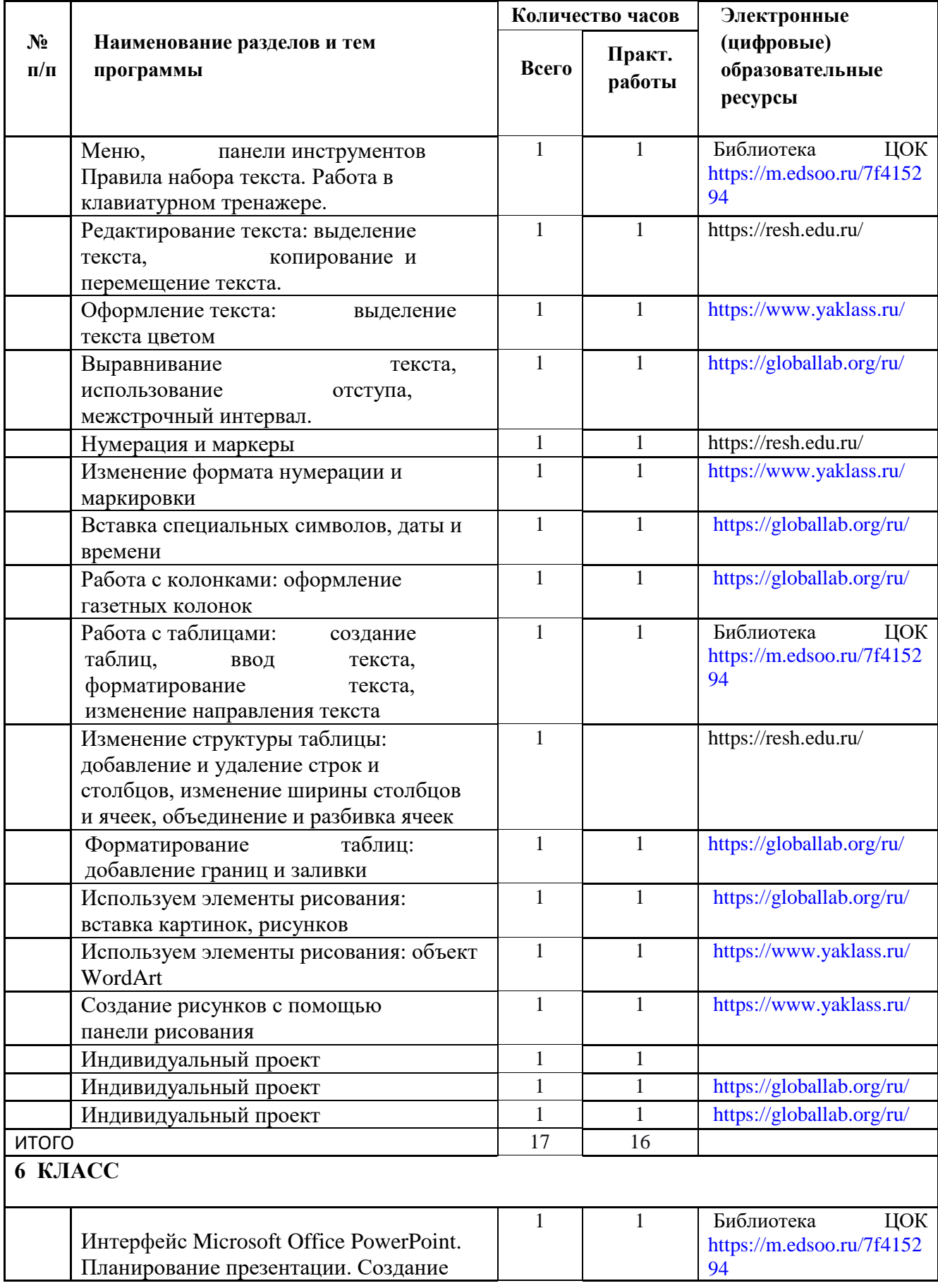

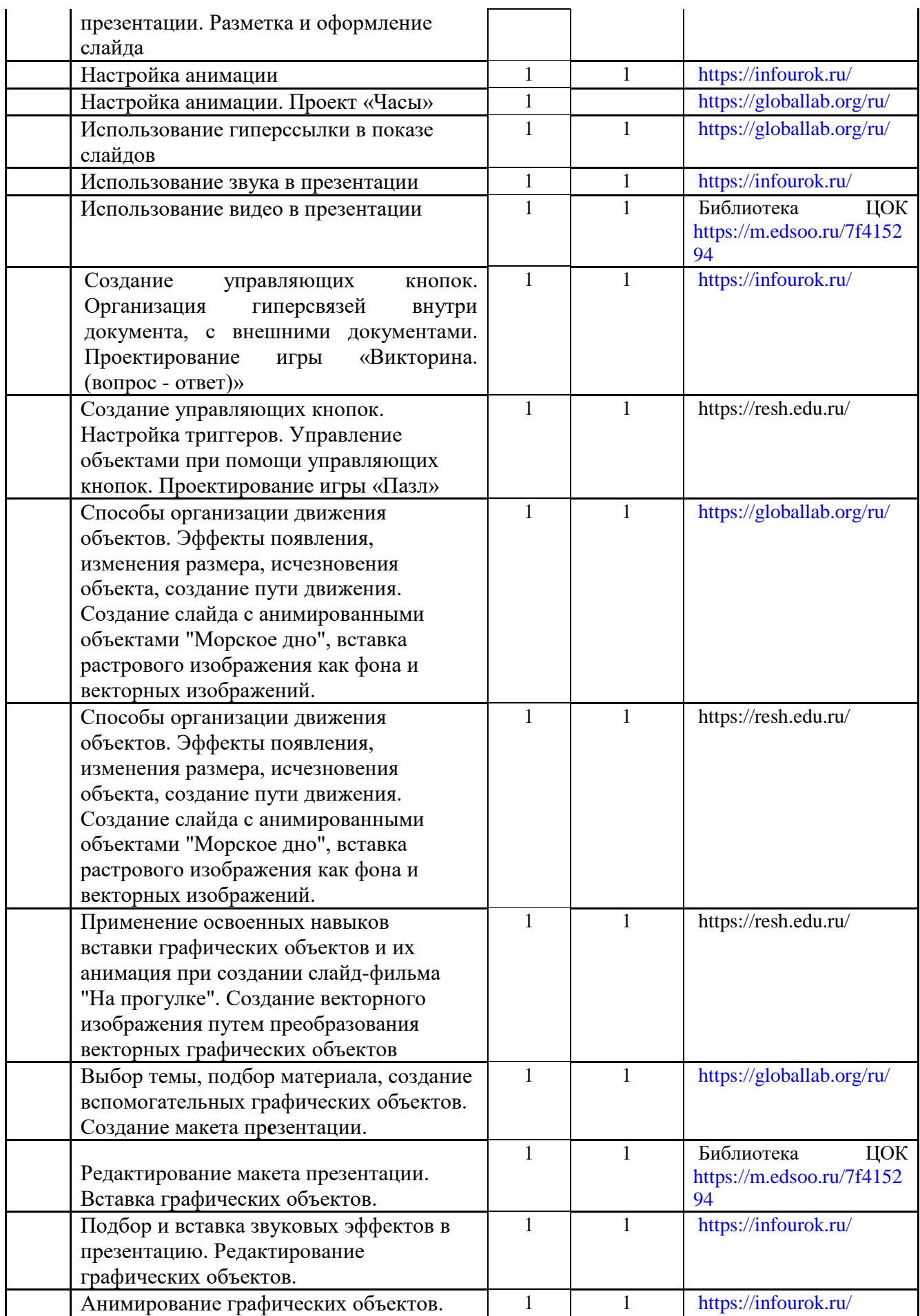

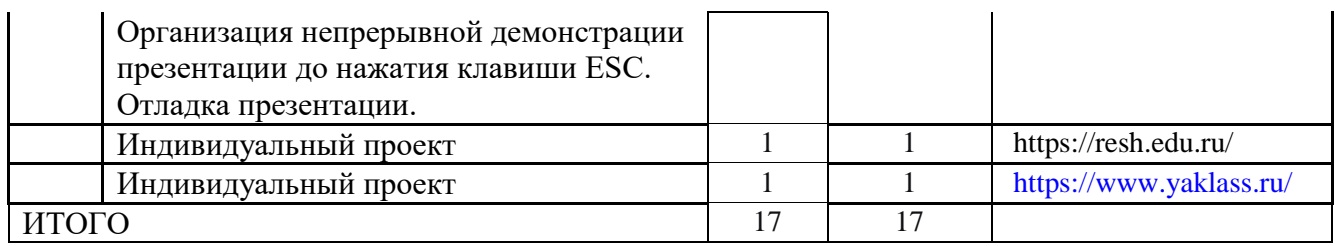

## **УЧЕБНО-МЕТОДИЧЕСКОЕ ОБЕСПЕЧЕНИЕ ОБРАЗОВАТЕЛЬНОГО ПРОЦЕССА**

## **ОБЯЗАТЕЛЬНЫЕ УЧЕБНЫЕ МАТЕРИАЛЫ ДЛЯ УЧЕНИКА**

1. Учебники по информатике для 5 - 6 классов автора Л.Л. Босова - «Информатика и ИКТ» М.: БИНОМ. Лаборатория знаний, 2009 г.

## **МЕТОДИЧЕСКИЕ МАТЕРИАЛЫ ДЛЯ УЧИТЕЛЯ**

1. Учебники по информатике для 5 - 6 классов автора Л.Л. Босова - «Информатика и ИКТ» М.: БИНОМ. Лаборатория знаний, 2009 г.

2. Методические пособия к учебникам по информатике для 5 - 6 классов автора Л.Л. Босова - «Информатика и ИКТ» М.: БИНОМ. Лаборатория знаний, 2009 г.

- 3. Программы общеобразовательных учреждений. Информатика. 1-11 классы.
- 4. Залогова Л.А. Компьютерная графика. Элективный курс. Практикум / Л.А.

## **ЦИФРОВЫЕ ОБРАЗОВАТЕЛЬНЫЕ РЕСУРСЫ И РЕСУРСЫ СЕТИ ИНТЕРНЕТ**

- 1. www.festival.-1september.ru Материалы сайта «Фестиваль открытых уроков»
- 2. [www.pedsovet.org](http://www.pedsovet.org/) Материалы сайта «Педсовет»
- 3. [www.metod-kopilka.ru](http://www.metod-kopilka.ru/) Методическая копилка учителя информатики.
- 4. <http://www.klyaksa.net/> Информатика и ИКТ в школе. Компьютер на уроках.
- 5. <http://www.kinder.ru/default.htm> Интернет для детей. Каталог детских рисунков.
- 6. [http://www.solnet.ee](http://www.solnet.ee/) детский портал «Солнышко».
- 7. Ресурсы Единой коллекции цифровых образовательных ресурсов ([http://school](http://school-collection.edu.ru/)[collection.edu.ru/\)](http://school-collection.edu.ru/)
- 8. Материалы авторской мастерской Босовой Л.Л. [\(http://metodist.lbz.ru/authors/informatika/3/\)](http://metodist.lbz.ru/authors/informatika/3/)